## **re:Score Widgets**

To modify the widget's appearance, append additional properties to the copied code in the format *&[element name]=[\[hex color code\]](https://www.color-hex.com/)*. Let's explore the example on our Award and Corner widgets. Standard layouts are displayed in the following colors:

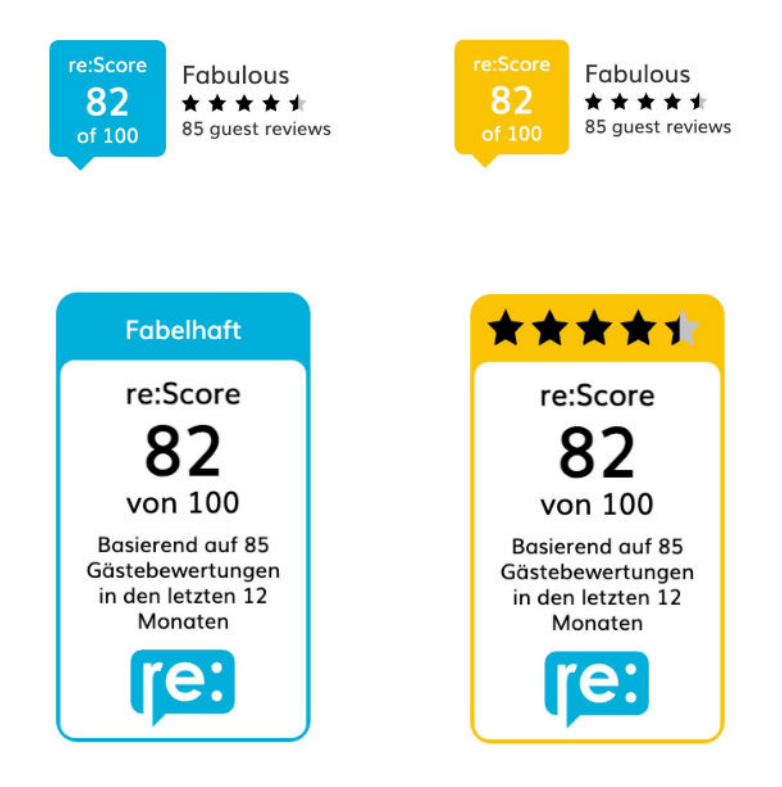

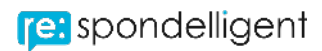

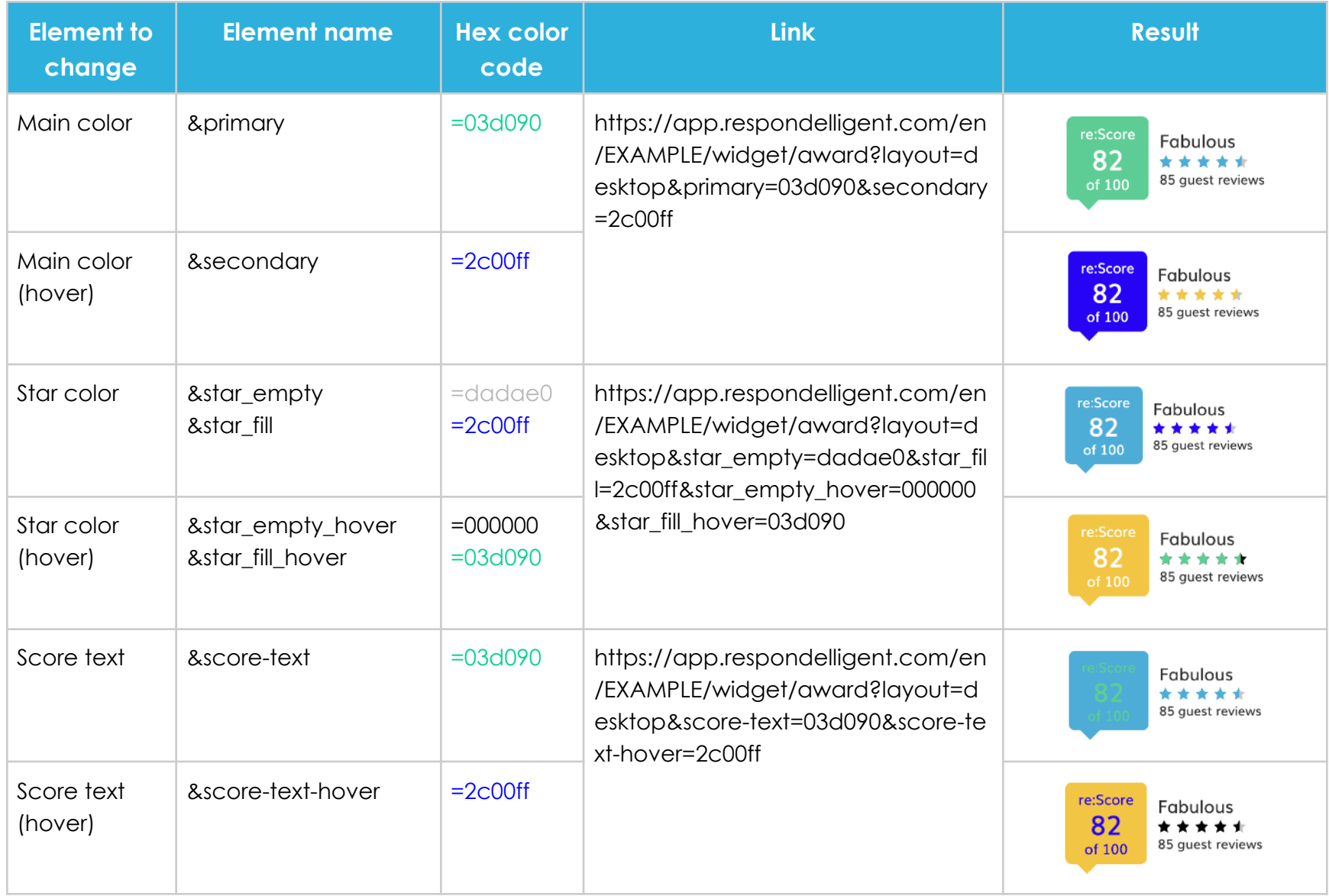

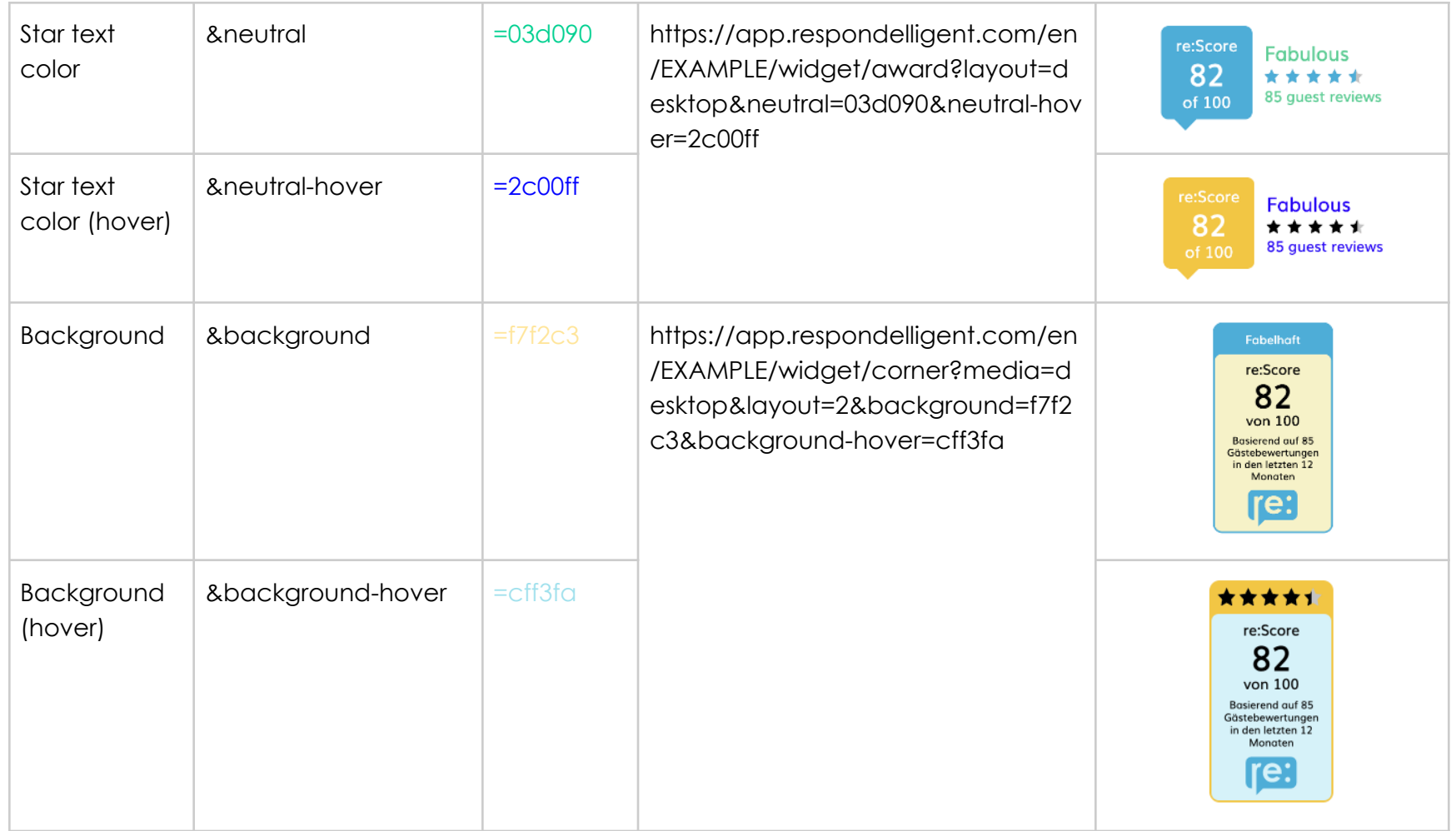